# Design Patterns: Singleton and Iterator

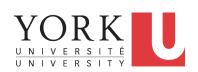

EECS3311: Software Design Fall 2017

CHEN-WEI WANG

### What are design patterns?

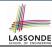

- Solutions to problems that arise when software is being developed within a particular context.
  - Heuristics for structuring your code so that it can be systematically maintained and extended.
  - *Caveat*: A pattern is only suitable for a particular problem.
  - Therefore, always understand problems before solutions!

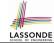

# **Singleton Pattern: Motivation**

#### Consider two problems:

- Bank accounts share a set of data.
   e.g., interest and exchange rates, minimum and maximum balance, etc.
- **2.** Processes are regulated to access some shared, limited resources.

### **Shared Data through Inheritance**

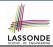

#### Client:

```
class DEPOSIT inherit SHARED DATA
end
class WITHDRAW inherit SHARED DATA
      . . .
end
class ACCOUNT inherit SHARED DATA
feature
      deposits: DEPOSIT LIST
      withdraws: WITHDRAW LIST
end
```

#### Supplier:

```
class
SHARED_DATA
feature
interest_rate: REAL
exchange_rate: REAL
minimum_balance: INTEGER
maximum_balance: INTEGER
...
end
```

#### Problems?

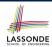

# Sharing Data through Inheritance: Architecture

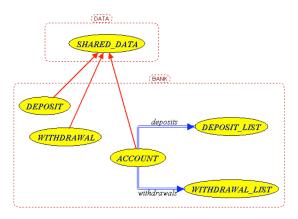

- Irreverent features are inherited, breaking descendants' **cohesion**.
- Same set of data is duplicated as instances are created.

# Sharing Data through Inheritance: Limitation ASSONDE

- Each instance at runtime owns a <u>separate</u> copy of the shared data.
- This makes inheritance *not* an appropriate solution for both problems:
  - What if the interest rate changes? Apply the change to all instantiated account objects?
  - An update to the global lock must be observable by all regulated processes.

#### Solution:

- Separate notions of data and its shared access in two separate classes.
- Encapsulate the shared access itself in a separate class.

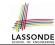

# Introducing the Once Routine in Eiffel (1.1)

```
class A
create make
feature -- Constructor
 make do end
feature -- Ouerv
 new once array (s: STRING): ARRAY[STRING]
    -- A once query that returns an array.
   once
    create {ARRAY[STRING]} Result.make_empty
    Result.force (s, Result.count + 1)
   end
 new_array (s: STRING): ARRAY[STRING]
    -- An ordinary query that returns an array.
   do
    create {ARRAY[STRING]} Result.make empty
    Result.force (s, Result.count + 1)
   end
end
```

**L9 & L10** executed **only once** for initialization.

10

11

12

13

14

15

16

17

18

L15 & L16 executed whenever the feature is called.

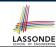

# Introducing the Once Routine in Eiffel (1.2)

```
test_query: BOOLEAN
 local
  a: A
  arr1, arr2: ARRAY[STRING]
 do
  create a.make
   arr1 := a.new array ("Alan")
  Result := arr1.count = 1 and arr1[1] ~ "Alan"
   check Result end
   arr2 := a.new arrav ("Mark")
  Result := arr2.count = 1 and arr2[1] ~ "Mark"
   check Result end
  Result := not (arr1 = arr2)
   check Result end
 end
```

10

11 12

13

14

15

16 17

18

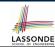

# Introducing the Once Routine in Eiffel (1.3)

```
test once query: BOOLEAN
 local
  a: A
  arr1, arr2: ARRAY[STRING]
 do
   create a make
   arr1 := a.new once arrav ("Alan")
   Result := arr1.count = 1 and arr1[1] ~ "Alan"
   check Result end
   arr2 := a.new once array ("Mark")
   Result := arr2.count = 1 and arr2[1] ~ "Alan"
   check Result end
  Result := arr1 = arr2
   check Result end
end
```

6

8

10

11 12

13

14

15 16

17

18

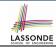

# Introducing the Once Routine in Eiffel (2)

```
r (...): T

once

-- Some computations on Result

...
end
```

- The ordinary **do** ... **end** is replaced by **once** ... **end**.
- The first time the once routine r is called by some client, it
  executes the body of computations and returns the computed
  result.
- From then on, the computed result is "cached".
- In every subsequent call to r, possibly by different clients, the body of r is not executed at all; instead, it just returns the "cached" result, which was computed in the very first call.
- How does this help us?
   Cache the reference to the same shared object!

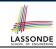

# Introducing the Once Routine in Eiffel (3)

- In Eiffel, the once routine:
  - Initializes its return value Result by some computation.
  - The initial computation is invoked only once.
  - Resulting value from the initial computation is cached and returned for all later calls to the once routine.
- Eiffel once routines are different from Java static accessors In Java, a static accessor
  - · Does not have its computed return value "cached"
  - Has its computation performed freshly on every invocation
- Eiffel once routines are different from Java static attributes
  - In Java, a static attribute
  - Is a value on storage
  - May be initialized via some simple expression
     e.g., static int counter = 20;
     but cannot be initialized via some sophisticated computation.
  - Note. By putting such initialization computation in a constructor, there
    would be a *fresh* computation whenever a new object is created.

### Singleton Pattern in Eiffel

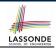

#### Supplier:

```
class BANK_DATA
create {BANK_DATA_ACCESS} make
feature {BANK_DATA_ACCESS}
  make do ... end
feature -- Data Attributes
  interest_rate: REAL
  set_interest_rate (r: REAL)
end
```

#### Client:

```
class
  ACCOUNT
feature
  data: BANK_DATA
  make (...)
    -- Init. access to bank data.
  local
    data_access: BANK_DATA_ACCESS
  do
    data := data_access.data
    ...
  end
end
```

Writing create data.make in client's make feature does not compile. Why?

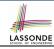

## **Testing Singleton Pattern in Eiffel**

```
test_bank_shared_data: BOOLEAN
   -- Test that a single data object is manipulated
 local
  acc1, acc2: ACCOUNT
 do
   comment ("t1: test that a single data object is shared")
  create acc1.make ("Bill")
  create acc2.make ("Steve")
  Result := acc1.data ~ acc2.data
   check Result end
  Result := acc1.data = acc2.data
   check Result end
   accl.data.set interest rate (3.11)
  Result := acc1.data.interest_rate = acc2.data.interest_rate
 end
```

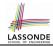

# **Singleton Pattern: Architecture**

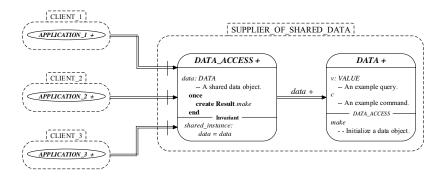

**Important Exercises:** Instantiate this architecture to both problems of shared bank data and shared lock. Draw them in

draw.io.

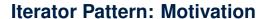

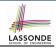

#### Supplier:

```
class
    CART
feature
    orders: ARRAY [ORDER]
end

class
    ORDER
feature
    price: INTEGER
    quantity: INTEGER
end
```

#### Problems?

```
Client:
class
 SHOP
feature
 cart: CART
 checkout: INTEGER
   do
    from
      i := cart.orders.lower
    until
      i > cart.orders.upper
    do
      Result := Result +
        cart.orders[i].price
       cart.orders[i].quantity
      i := i + 1
    end
   end
end
```

#### **Iterator Pattern: Architecture**

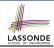

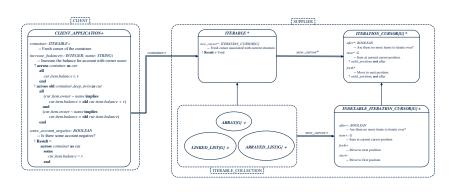

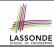

## Iterator Pattern: Supplier's Side

- **Information hiding**: changing the secret, internal workings of data structures should not affect any existing clients.
  - e.g., changing from ARRAY to LINKED\_LIST in the CART class
- Steps:
  - Let the supplier class inherit from the deferred class ITERABLE[G].
  - This forces the supplier class to implement the inherited feature: new\_cursor: ITERATION\_CURSOR [G], where the type parameter G may be instantiated (e.g., ITERATION\_CURSOR[ORDER]).
    - **2.1** If the internal, library data structure is already *iterable* e.g., *imp:* ARRAY[ORDER], then simply return *imp.new\_cursor*.
    - 2.2 Otherwise, say imp: MY\_TREE[ORDER], then create a new class MY\_TREE\_ITERATION\_CURSOR that inherits from ITERATION\_CURSOR[ORDER], then implement the 3 inherited features after, item, and forth accordingly.

# Iterator Pattern: Supplier's Implementation ( Son)

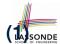

```
class
 CART
inherit
 ITERABLE [ ORDER ]
feature {NONE} -- Information Hiding
 orders: ARRAY [ORDER]
feature -- Iteration
 new cursor: ITERATION CURSOR[ORDER]
   do
    Result := orders.new cursor
   end
```

When the secrete implementation is already iterable, reuse it!

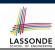

# Iterator Pattern: Supplier's Imp. (2.1)

```
class
 GENERIC_BOOK[G]
inherit
 ITERABLE [ TUPLE [ STRING, G] ]
feature {NONE} -- Information Hiding
 names: ARRAY [STRING]
 records: ARRAY[G]
feature -- Iteration
 new cursor: ITERATION CURSOR[ TUPLE[STRING, G] ]
   local
    cursor: MY_ITERATION_CURSOR[G]
  do
    create cursor.make (names, records)
    Result := cursor
   end
```

No Eiffel library support for iterable arrays ⇒ Implement it yourself!

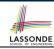

# Iterator Pattern: Supplier's Imp. (2.2)

```
class
 MY ITERATION CURSOR[G]
inherit
 ITERATION CURSOR[ TUPLE[STRING, G] ]
feature -- Constructor
 make (ns: ARRAY[STRING]; rs: ARRAY[G])
  do ... end
feature {NONE} -- Information Hiding
 i: cursor position
 names: ARRAY [STRING]
 records: ARRAY[G]
feature -- Cursor Operations
 item: TUPLE[STRING, G]
  do ... end
 after: Boolean
  do ... end
 forth
  do ... end
```

You need to implement the three inherited features: *item, after,* and *forth.* 

#### **Exercises**

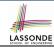

- Draw the BON diagram showing how the iterator pattern is applied to the CART (supplier) and SHOP (client) classes.
- **2.** Draw the BON diagram showing how the iterator pattern is applied to the supplier classes:
  - GENERIC\_BOOK (a descendant of ITERABLE) and
  - MY\_ITERATION\_CURSOR (a descendant of ITERATION\_CURSOR).

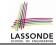

### **Iterator Pattern: Client's Side**

**Information hiding**: the clients do <u>not at all</u> depend on *how* the supplier implements the collection of data; they are only interested in iterating through the collection in a linear manner. Steps:

- **1.** Obey the *code to interface, not to implementation* principle.
- Let the client declare an attribute of type ITERABLE[G] (rather than ARRAY, LINKED\_LIST, or MY\_TREE).
  - e.g., cart: CART, where CART inherits ITERATBLE [ORDER]
- **3.** Eiffel supports, in <u>both</u> implementation and *contracts*, the **across** syntax for iterating through anything that's *iterable*.

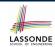

# Iterator Pattern: Clients using across for Contracts (1)

```
class
 CHECKER
feature -- Attributes
 collection: ITERABLE [INTEGER]
feature -- Oueries
 is_all_positive: BOOLEAN
    -- Are all items in collection positive?
   do
   ensure
    across
      collection as cursor
    a11
      cursor.item > 0
    end
 end
```

- Using all corresponds to a universal quantification (i.e., ∀).
- Using **some** corresponds to an existential quantification (i.e., ∃).

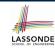

# Iterator Pattern: Clients using across for Contracts (2)

```
class BANK
 accounts: LIST [ACCOUNT]
 binary_search (acc_id: INTEGER): ACCOUNT
    -- Search on accounts sorted in non-descending order.
   require
    across
     1 | ... | (accounts.count - 1) as cursor
    all
      accounts [cursor.item].id <= accounts [cursor.item + 1].id
    end
  do
   ensure
    Result.id = acc_id
   end
```

#### This precondition corresponds to:

 $\forall i : INTEGER \mid 1 \le i < accounts.count \bullet accounts[i].id \le accounts[i+1].id$ 

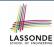

# Iterator Pattern: Clients using across for Contracts (3)

```
class BANK ... accounts: LIST [ACCOUNT] contains_duplicate: BOOLEAN -- Does the account list contain duplicate? do ... ensure \forall i,j: INTEGER \mid 1 \leq i \leq accounts.count \land 1 \leq j \leq accounts.count \bullet accounts[i] \sim accounts[j] \Rightarrow i = j end
```

- Exercise: Convert this mathematical predicate for postcondition into Eiffel.
- Hint: Each across construct can only introduce one dummy variable, but you may nest as many across constructs as necessary.

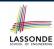

# Iterator Pattern: Clients using Iterable in Imp. (1)

```
class BANK
 accounts: ITERABLE [ACCOUNT]
 max balance: ACCOUNT
    -- Account with the maximum balance value.
   require ??
   local
    cursor: ITERATION_CURSOR[ACCOUNT]; max: ACCOUNT
  do
    from max := accounts [1]; cursor := accounts. new_cursor
    until cursor. after
    do
      if cursor. item .balance > max.balance then
       max := cursor. item
     end
      cursor. forth
    end
   ensure ??
   end
```

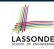

# Iterator Pattern: Clients using Iterable in Imp. (2)

```
class SHOP
     cart: CART
     checkout: INTEGER
        -- Total price calculated based on orders in the cart.
       require ??
       local
        order: ORDER
       do
        across
10
          cart as cursor
11
        loop
12
          order := cursor. item
13
          Result := Result + order.price * order.quantity
14
        end
15
       ensure ??
16
     end
```

- Class CART should inherit from ITERABLE[ORDER].
- L10 implicitly declares: cursor: ITERATION\_CURSOR[ORDER]

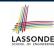

# Iterator Pattern: Clients using Iterable in Imp. (3)

```
class BANK
 accounts: ITERABLE [ACCOUNT]
 max balance: ACCOUNT
    -- Account with the maximum balance value.
   require ??
   local
    max: ACCOUNT
  do
    max := accounts [1]
    across
      accounts as cursor
     loop
      if cursor.item.balance > max.balance then
       max := cursor. item
      end
    end
   ensure ??
   end
28 of 31
```

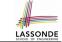

# Index (1)

What are design patterns?

**Singleton Pattern: Motivation** 

**Shared Data through Inheritance** 

**Sharing Data through Inheritance: Architecture** 

**Sharing Data through Inheritance: Limitation** 

Introducing the Once Routine in Eiffel (1.1)

Introducing the Once Routine in Eiffel (1.2)

Introducing the Once Routine in Eiffel (1.3)

Introducing the Once Routine in Eiffel (2)

Introducing the Once Routine in Eiffel (3)

**Singleton Pattern in Eiffel** 

**Testing Singleton Pattern in Eiffel** 

**Singleton Pattern: Architecture** 

Iterator Pattern: Motivation

### Index (2)

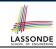

**Iterator Pattern: Architecture** 

Iterator Pattern: Supplier's Side

Iterator Pattern: Supplier's Implementation (1)

Iterator Pattern: Supplier's Imp. (2.1)

Iterator Pattern: Supplier's Imp. (2.2)

**Exercises** 

**Iterator Pattern: Client's Side** 

**Iterator Pattern:** 

Clients using across for Contracts (1)

**Iterator Pattern:** 

Clients using across for Contracts (2)

**Iterator Pattern:** 

Clients using across for Contracts (3)

**Iterator Pattern:** 

Clients using Iterable in Imp. (1)

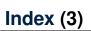

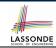

**Iterator Pattern:** 

Clients using Iterable in Imp. (2)

Iterator Pattern: Clients using Iterable in Imp. (3)